Pár postřehů při backtestu metody HANS :

1. data pro backtest

Použita volně dostupná data GainCapital (ticková), Alpari, ForExite a Finam (minutová).

Protože data GainCapital, Alpari a ForExite se "téměř" neliší, pro další testy jsem použil už jen data GainCapital. Data Finam zcela "vybočují" - zřejmě obsahují mnoho chyb,takže jsem je pro další testování už nepoužíval. Data byla časově "znormalizována" na čas NY (mám účet u CMS, takže veškeré další časové údaje jsou pro jejich SW – VTrader).

Data mám od roku 2002 (pár fragmentů), rok 2003 – 2005 + 2006 do konce 6. měsíce je již kompletní. Po pár testech jsem ale zpracovával jen rok 2004, 2005 a 2006.

Dále jsou prezentovány výsledky backtestu měnového páru EUR/USD.

Na 1. obr. je vidět korelace mezi daty jednotlivých "dodavatelů" (způsob porovnání není v tomto případě důležitý – pro každý datový balík byla vypočítána 1 úloha za stejných podmínek) :

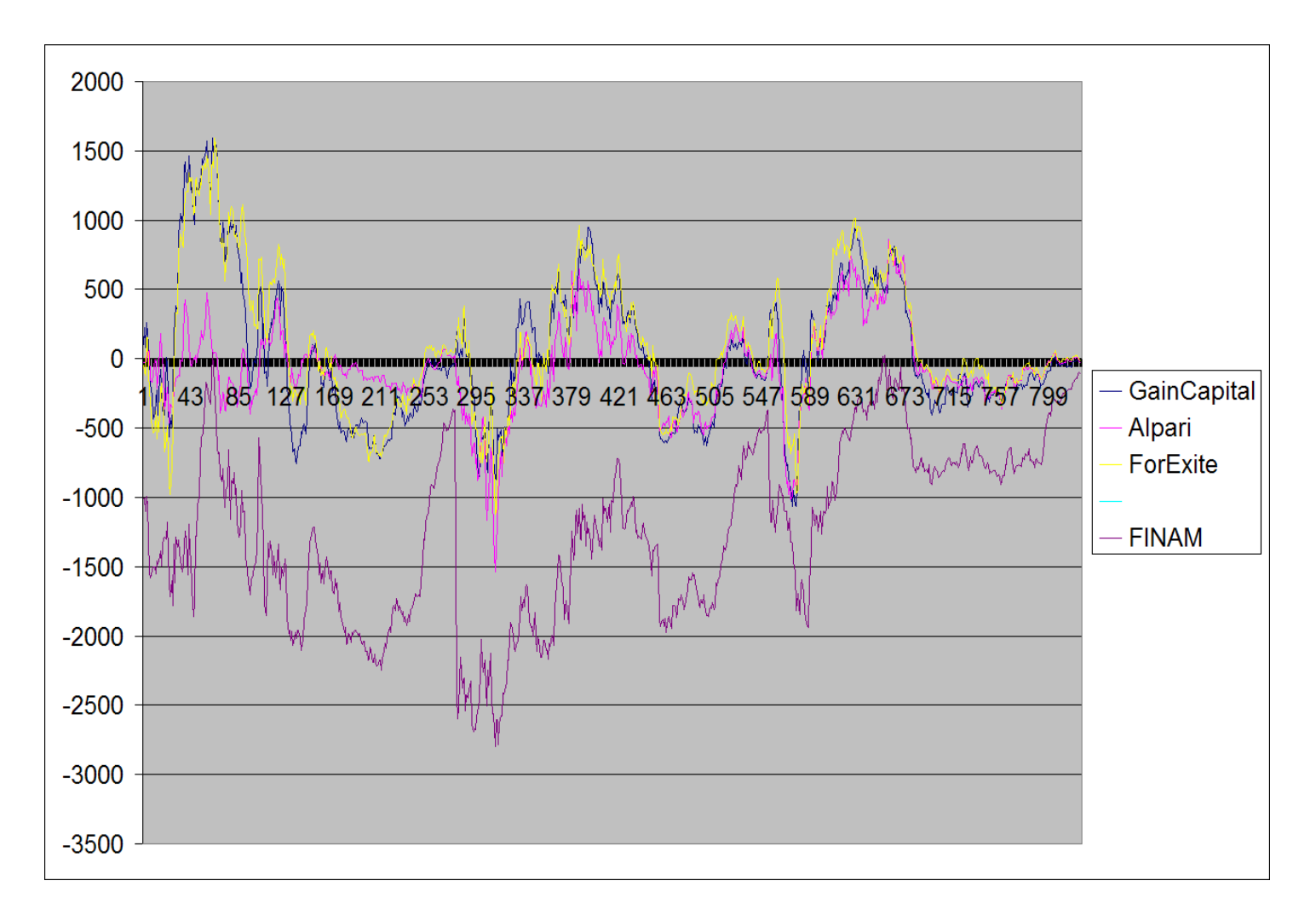

## 2. SW pro backtest

Protože se dost dlouho "živím" jako programátor, napsal jsem si vlastní SW po backtest - tj. hromadné zpracování dat za použití příslušných indikátorů. Vše je postaveno na 1-minutových datech. Data jsou naimportována ze souborů, získaných od dodavatele (Internet), chybějící minutové údaje doplněny (OHLC(t) = C(t-1)). Jsou dopočítány jednotlivé time-frame, u kterých předpokládám další zpracování. Lze vypočítat hodnoty RSI, CCI, MA, ... a další indikátory – vše na úrovni 1-minutových dat. Údaje jsou v datovém souboru – žádné grafické výstupy – pro vlastní backtest nejsou vůbec nutné.

Kompletní databáze má cca 1.5 GByte pro 1 měnový pár ...

3. Zpracování dat pro backtest metody HANS / breakout metody obecně

V datovém souboru jsou dopočítány jednotlivé hranice kanálu – tj. cenové maximum a minimum v zadaném časovém intervalu:

 $CMax(t)=MAX(H(t-1), H(t-2), ... H(t-x))$  $CMin(t)=MIN(L(t-1), L(t-2), ... L(t-x))$ 

x jsem zkoušel v intervalu 120 – 240 minut (240 – klasický HANS). Výsledek (výpočet opět není důležitý) pro 120, 180 a 240 minut :

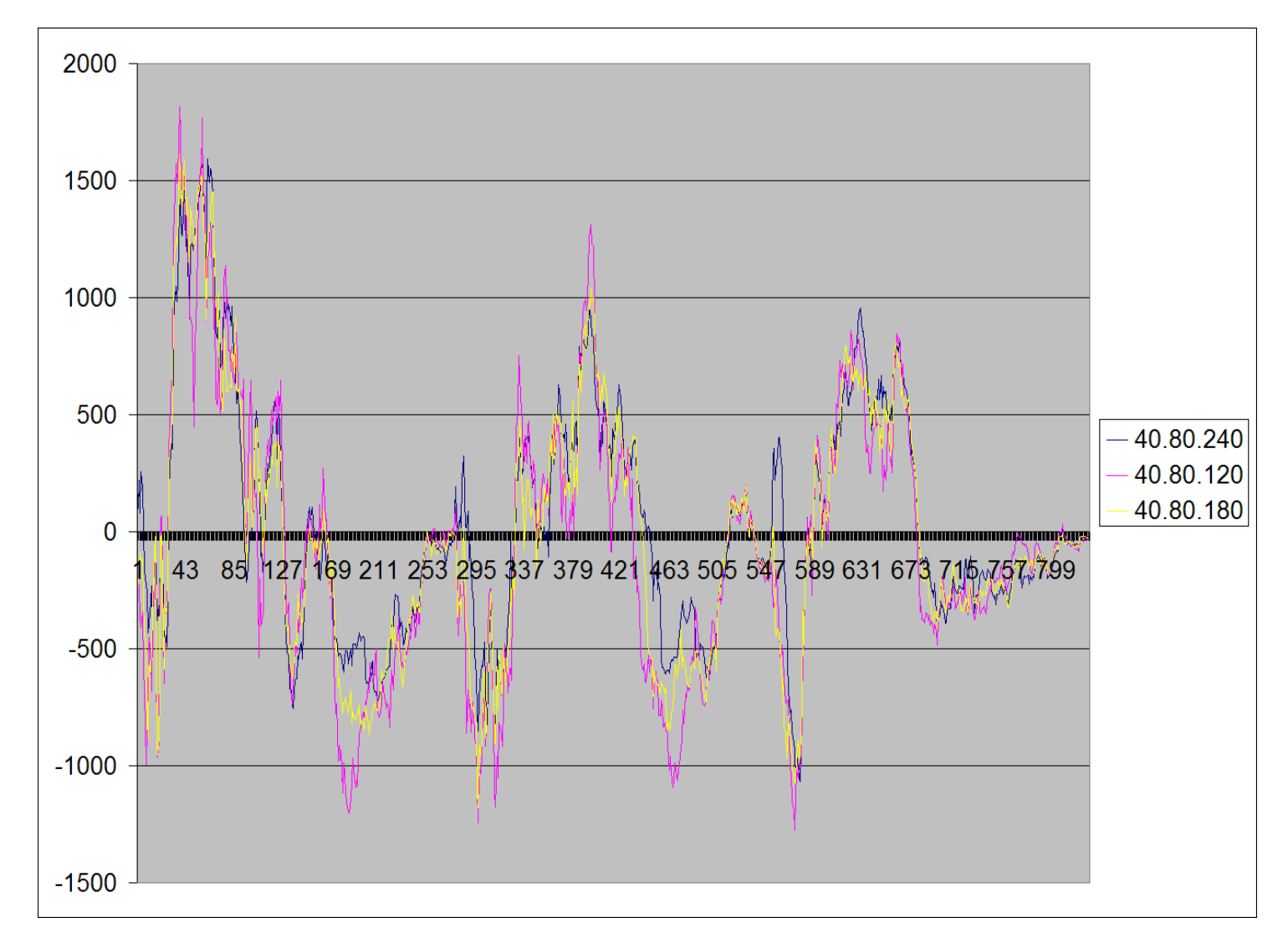

Je vidět, že stanovení časového intevalu pro určení hranic kanálu není příliž citlivé na výběr.

Vlastní backtest probíhá po 5 minutách (tj. každou 00, 05, 10, 15, 20, 25, 30, 35, 40, 45, 50 a 55 minutu). Pro každý tento časový interval (od 1.1.2004 do 30.06.2006) je zahájen test, jakoby probíhal standardní obchod – jsou nastaveny hranice, vypočítány hodnoty PT, SL, ... Postupně jsou přebírány jednotlivé 1-minutové údaje a "obchod" pokračuje až do ukončení na PT, SL nebo uzavření na konci obchodního dne.

4. co jsem testoval

Chtěl jsem zjistit nejvhodnější čas pro zahájení obchodu, tj. pro nastavení nákupních/prodejních příkazů a nastavení jednotlivých hodnot.

Zde je uveden graf pro tyto vstupní údaje (znažil jsem se systém HANS příliž nemodifikovat :

- hranice stanoveny na historii 240 minut (4 hodiny)
- příkaz nastavován na hodnotu MAX+5 (LONG) a MIN-5 (SHORT)
- pokud dojde k realizaci příkazu a není dosažen PT nebo SL, je obchod ručně uzavřen v 17.59 za nejhorší cenu (tj. LONG za LOW, SHORT za HIGH)
- není-li uvedeno jinak, SL je nastaven na zadanou hodnotu (není posouván na hranici kanálu, je-li tato hranice "blíže" než hodnota kanálu)

V grafu jsou údaje pro 6 způsobů přístupu k obchodu :

a) 30.60 : SL 30, PT 60, pouze 1. obchod, SL není posouván

b) 30.60.30.5 : SL 30, PT 60, pouze 1. obchod, po dosažení profitu 30 je SL posunut na otevírací cenu +(-) 5

c) 30.60.2 : SL 30, PT 60, v případe ukončení 1. obchodu na SL se "berou" 2. nastavené hodnoty a může dojít k

exekuci i 2. příkazu. SL je v tomto případě pro obě hodnoty nastavován na hranici kanálu !

d), e), f) – totéž, pro SL/PT 40/80

Graf popisuje "uspěšnost" pro obchody – na svislé ose je hodnota pips, na vodorovné ose pozice v tabulce EXCEL. Do grafu jsem doplnil další údaje ...

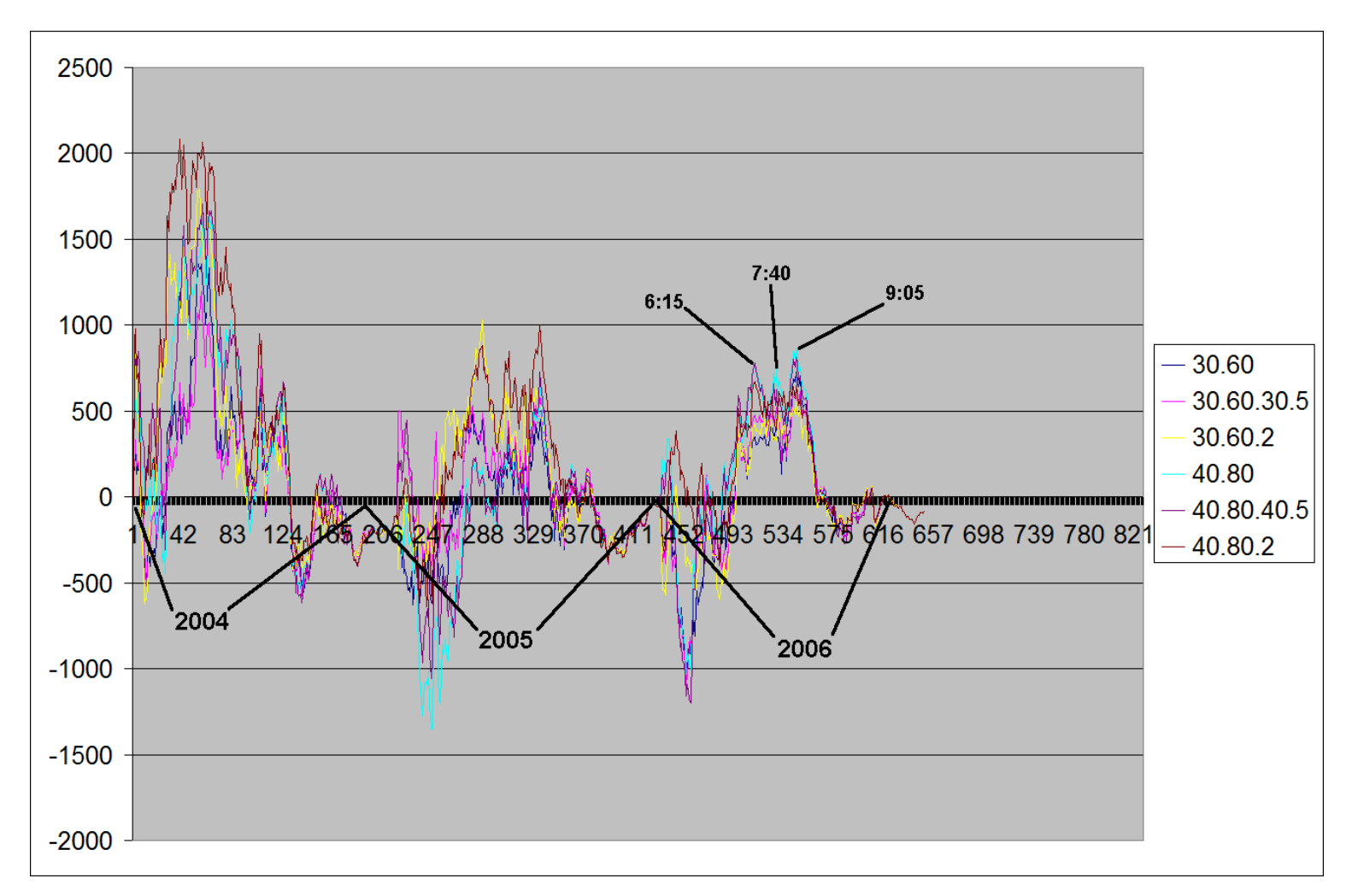

Tj. do obchodu je nejvhodnější pro pár EUR/USD a rok 2006 vstupovat mezi 6:15 – 9:05 (čas NY), tj. mezi 12:15 – 15:05 (SEČ/SElČ).

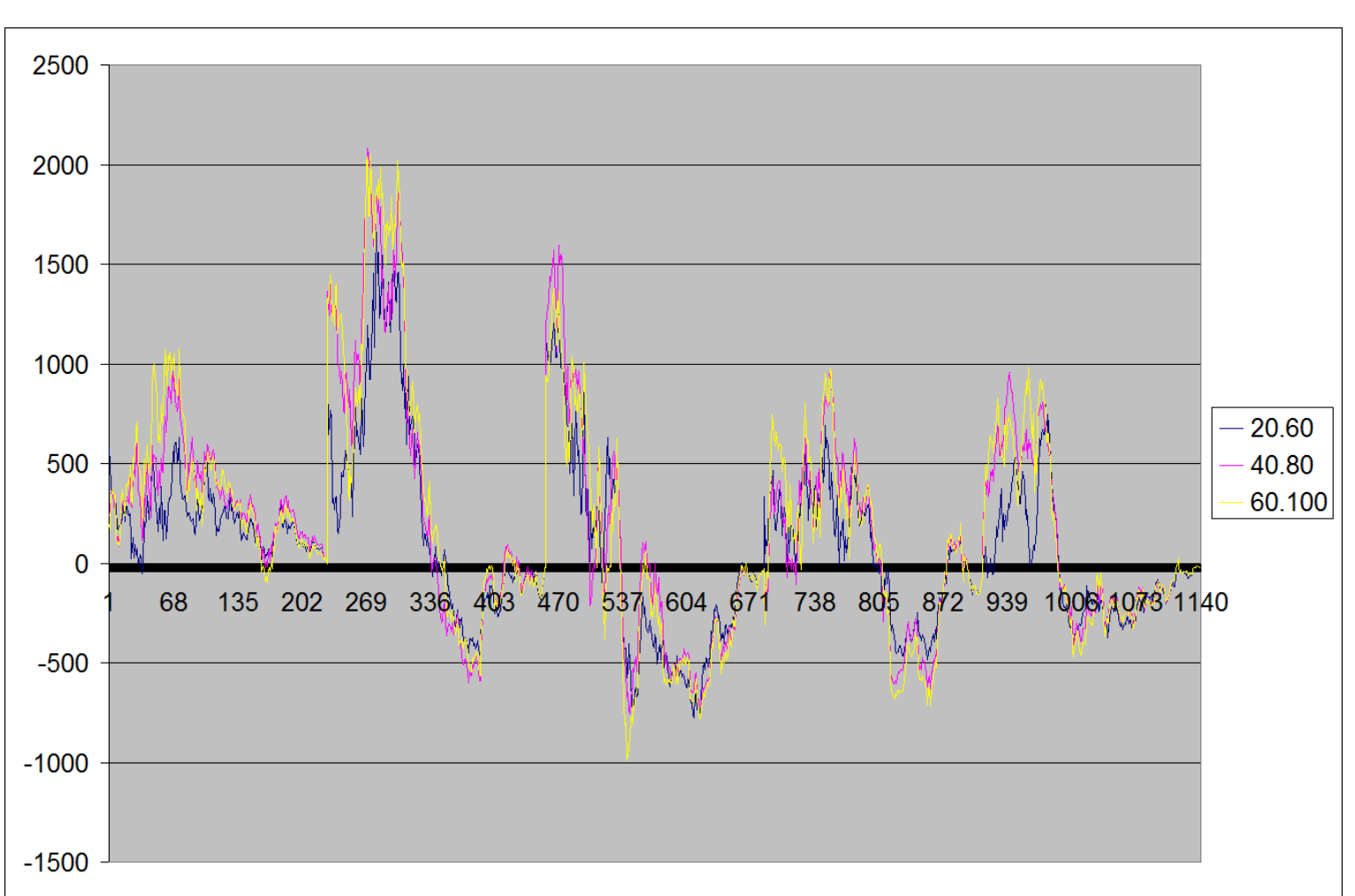

Další obr. je jen ilustrační – obsahuje data 2002-2006, metoda a) nebo d) – tj. jen 1. obchod, SL neposouván :

V přiloženém souboru je průběh jednotlivých obchodů pro rok 2006 (metoda 40.80 – jen 1. obchod, bez posunu SL). Některé doplňující údaje (definice sloupců) :

ID – ID metody

PAR – měnový pár

DATUM – datum obchodu

ID1 – den v týdnu

HOD\_START – hodina exekuce příkazu

MIN\_START - minuta exekuce příkazu

C\_START – cena nákupu/prodeje (start obchodu)

HOD\_EXIT – hodina ukončení obchodu

MIN\_EXIT - minuta ukončení obchodu

- C\_EXIT cena prodeje/nákupu (konec obchodu)
- P\_PROFIT profit/ztráta

PRUB\_MIN – dosažená minimální hodnota ceny

PRUB\_MAX – dosažená maximální hodnota ceny

POZN1 – důvod ukončení, ...

NUM\_TRADE – pořadové číslo obchodu v 1 den

... HANS\_MIN – minimum 240-minutového kanálu HANS\_MAX – maximum 240-minutového kanálu

(Formát je XLS, vše je zpracováno v OpenOffice, ... snad nebude problém při otevírání)

Takže shrnutí ...

- metoda není příliž "citlivá" na vstupní nastavené hodnoty (zkoušel jsem i hodnoty SL/PT 20/80, 60/120, 30/60, ... výsledky byly horší, ale v určeném časovém intervalu zadání příkazu vždy v "plusu")
- posun SL příliž výsledek neovlivní, tj. metoda umožňuje nastavit nákupní/prodejní příkazy a až v 23.59 (našeho času) zkontrolovat výsledek, event. ručně pozici uzavřít (tj. na vše stačí 5-10 minut denně). Posun SL působí jen psychologicky – méně obchodů konči na SL, na druhé straně dochází ke zmenšení počtu obchodů, ukončených na PT
- časové rozmezí pro zadávání příkazu je poměrně široké
- metoda zřejmě v době vzniku (2003 ?) byla mnohem výnosnější, než je nyní zřejmě nárůstem citlivosti měn na fundament
- podobné podmínky platí i pro pár GBP/USD výnos metody je vyšší, ale ne výrazně

A osobní názor – metoda mě silně zklamala – sice umožňuje "mechanické" zpracování (a to asi hledá každý ...), výnos je ale minimální ...

Citlivost metody na určení "směru" obchodu – tj. zda v daný obchodní den "jít" do LONG nebo SELL na základě dalšího indikátoru jsem nezkoušel, přílišné zlepšení bych ale nečekal.

## **A nakonec – tajně doufám, že jsem při testování udělal chybu, kterou bude někdo schopen identifikovat - a to** také byl jeden z důvodů, proč jsem pár hodin svého času věnoval psaní tohoto "letáku" ...

Vše jsem psal s vědomím, že strávený čas nad backtestem této metody mě značně poznamenal (kompletní výpočet 1 úlohy na mém PC (P4 2.6 GHz HT / 512 MB RAM – PC 2 roky staré ...) trvá cca 2 hodiny), takže je možné, že některé úseky budou zcela k neporozumění (tj. jsem to trochu přehnal se stručností). Rád doplním o další informace ...

kbtm